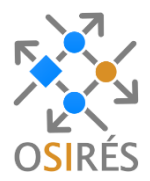

# **Gestionnaire de publications**

## **Pour une chaîne de télévision multicanale privée sur engagement**

Notre client souhaitait pouvoir publier, de façon simple, automatique et sécurisée, tous types de fichiers vers un large ensemble de cibles. Il souhaitait également pouvoir appliquer un ensemble de vérifications et de traitements spécifiques sur les contenus à publier en fonction de la cible choisie.

Le périmètre actuel d'utilisation de la solution conçue et développée par OSIRÉS, consiste en la publication de contenus (sites web, applications, données de configuration, plans de service, documentations, pop-ups…) en vue de leur diffusion sur les réseaux ADSL, Satellite et TNT.

Notre solution, exploitée par notre client depuis avril 2012, apporte les réponses suivantes :

- **Prise en compte en temps réel** des contenus et enclenchement immédiat, différé ou manuel du processus de publication ;
- **Support multi-cibles**, c'est-à-dire contrôle des contenus et mises aux formats avant transmission aux cibles
- **Fiabilisation des contenus** par la génération de données de contrôle pour les équipements cibles et l'identification de contenus obsolètes (par exemple, les liens morts dans les contenus HTML)
- **Optimisation et sécurisation des flux** par la compression, le chiffrement et la signature des données transférées via un serveur de transfert de fichiers sécurisé (protocole sftp)
- **Supervision de l'état des traitements** à l'aide de tableaux de bord, d'alarmes et d'un historique des publications

### **Architecture fonctionnelle de la solution**

Un **module serveur**, orchestrateur du workflow de publication, chargé de la récupération, du contrôle, du formatage et du transfert des contenus aux cibles de diffusion. Les tâches principales de ce module sont les suivantes :

- **Ecoute permanente des sas de dépôt** (ici sous forme de systèmes de fichiers) pour détecter les nouveaux contenus à publier
- **Qualification des fichiers déposés**, notamment pour identifier des dépôts de « données de service » visant à modifier les traitements et/ou la programmation prévue
- **Contrôle des contenus à publier** (taille, cible…) afin de s'assurer que le volume des données transmises n'excède pas la capacité de traitement de l'équipement cible
- **Alimentation immédiate ou différée du Référentiel de publication**, avec possibilité d'agréger des contenus distincts dans une seule publication

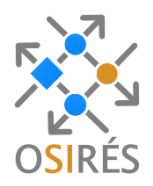

- **Mise au format des contenus** en fonction des cibles, compression et signature des données
- **Transfert sécurisé des contenus** aux équipements cibles (ici en sftp)
- **Rollback des publications et émission d'une alerte** en cas d'échec du processus de publication
- **Génération d'un fichier de synthèse** des publications réalisées
- **Mise à disposition d'un service web** pour interrogation de l'état des publications

*\* Le module serveur est capable de prendre en compte une référence de version externe fournie par le générateur du contenu.*

Un **module web client** pour l'administration fonctionnelle des publications et le contrôle de l'état du module serveur :

- **Configuration du système de publication,** c'est-à-dire des fonctionnalités du module serveur
- **Consultation des alarmes,** avec la possibilité de les acquitter
- **Parcours/extraction** des contenus candidats à la publication, des contenus en cours de publication et des contenus déjà publiés. L'utilisateur peut ainsi vérifier le contenu et le récupérer pour modification, avant réinjection dans le système de publication
- **Comparaison du contenu publié avec le contenu présent sur l'équipement cible**. Cette comparaison s'appuie, soit sur un service web fourni par la cible, soit sur l'accès direct au système de fichiers dédié à cette dernière
- **Import et Export des contenus depuis et vers le Référentiel** de publication
- **Relance d'une publication** à partir du Référentiel (publications en cours) ou de l'historique des publications ;
- **Tableaux de bord de supervision** relatifs aux contenants (par exemple, les systèmes de fichiers), aux contenus et au processus de publication

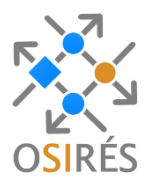

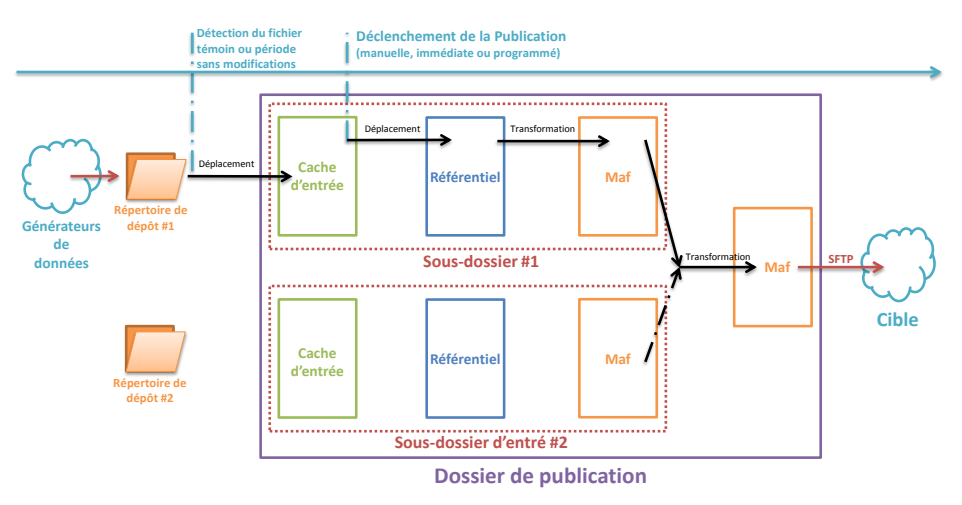

*\* Maf = Mise au format*

#### **Modes de publication disponibles**

- **Mode manuel** : c'est l'utilisateur qui enclenche le processus de publication du contenu.
- **Mode direct** : démarrage automatique de la publication du contenu dès la fin de son dépôt.
- **Mode programmé** : publication automatique planifiée ou périodique de l'ensemble des contenus.
- **Mode multiprogrammé** : identique au mode programmé mais avec une programmation différenciée pour chaque contenu.

### **Exemples de visuels**

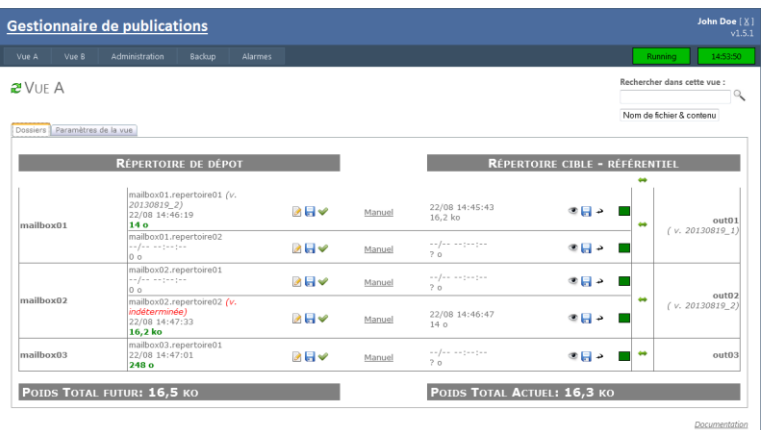

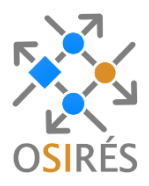

#### COMPARAISON DU RÉFÉRENTIEL DE MAILBOX1 AVEC L'AGCM

## Légende :<br>Version la plus récente

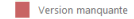

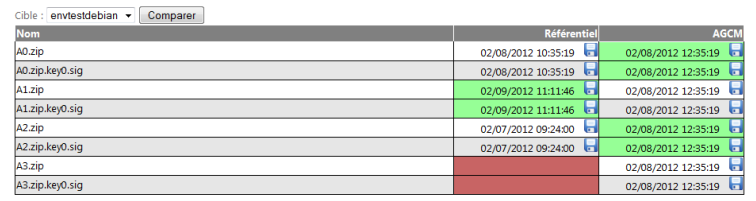

#### Paramètres des alarmes

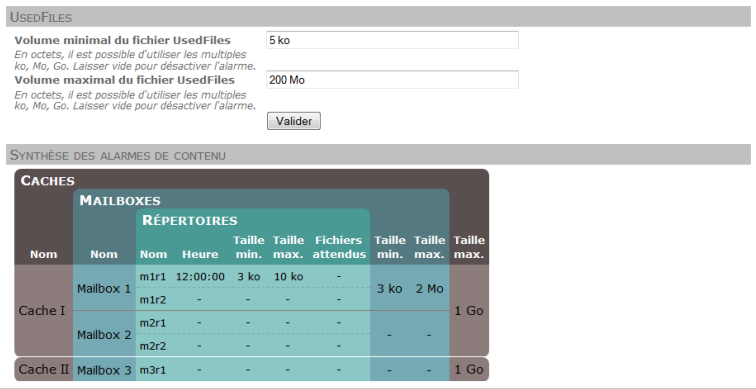

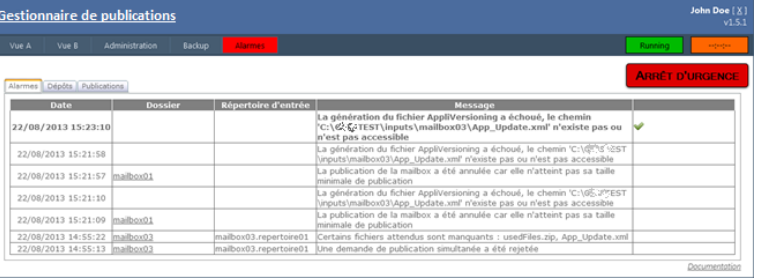

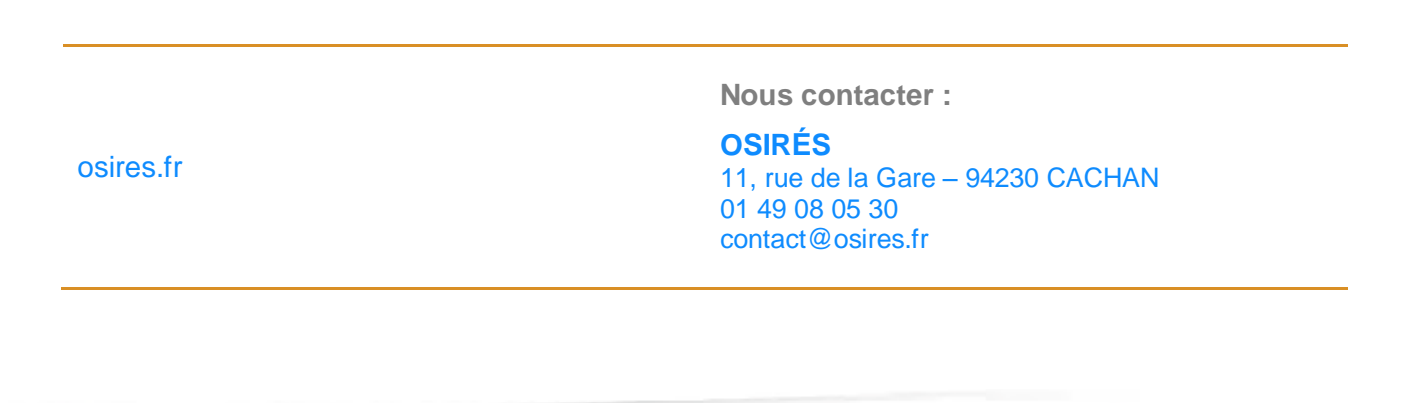